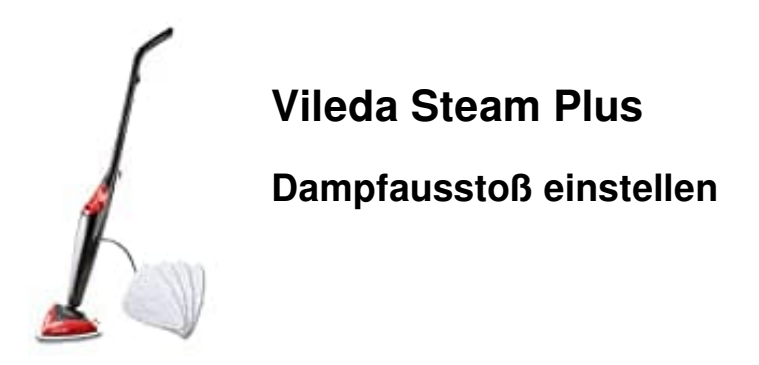

Zur Regulierung der Dampfmenge verwende den Dampfregler.

Dieser befindet sich über dem Wasserbehälter und ermöglicht zwei Einstellungen:

## 1. **Maximales Dampfvolumen**

Drehe den Regler auf MAX für maximalen Dampfausstoß.

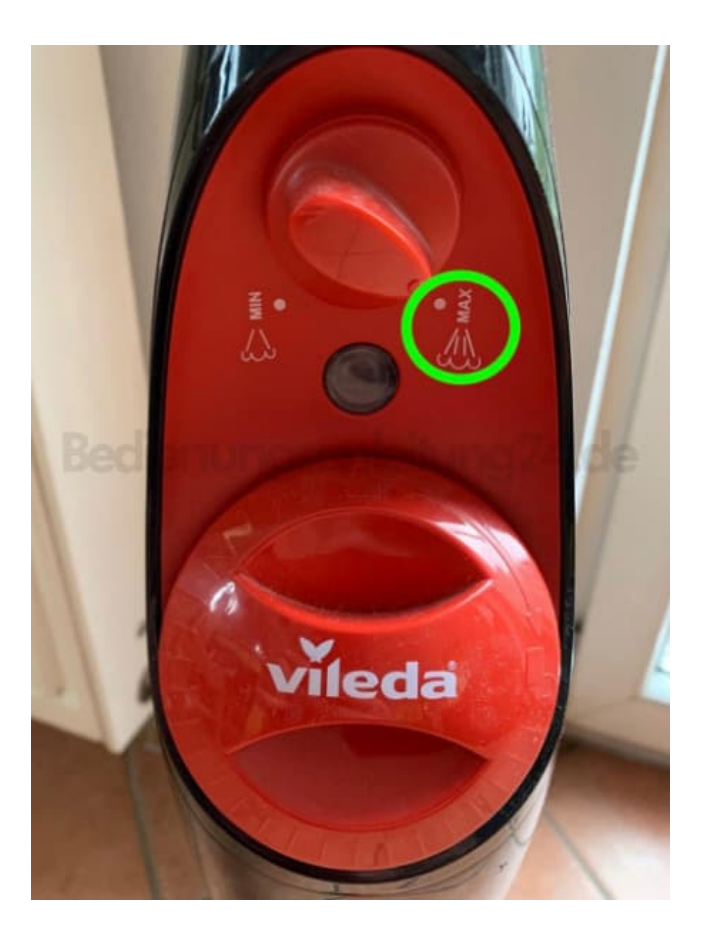

## 2. **Minimales Dampfvolumen**

Drehe den Regler auf MIN für minimalen Dampfausstoß.

Empfohlen für empfindliche Böden, wie Parkett und Laminat.

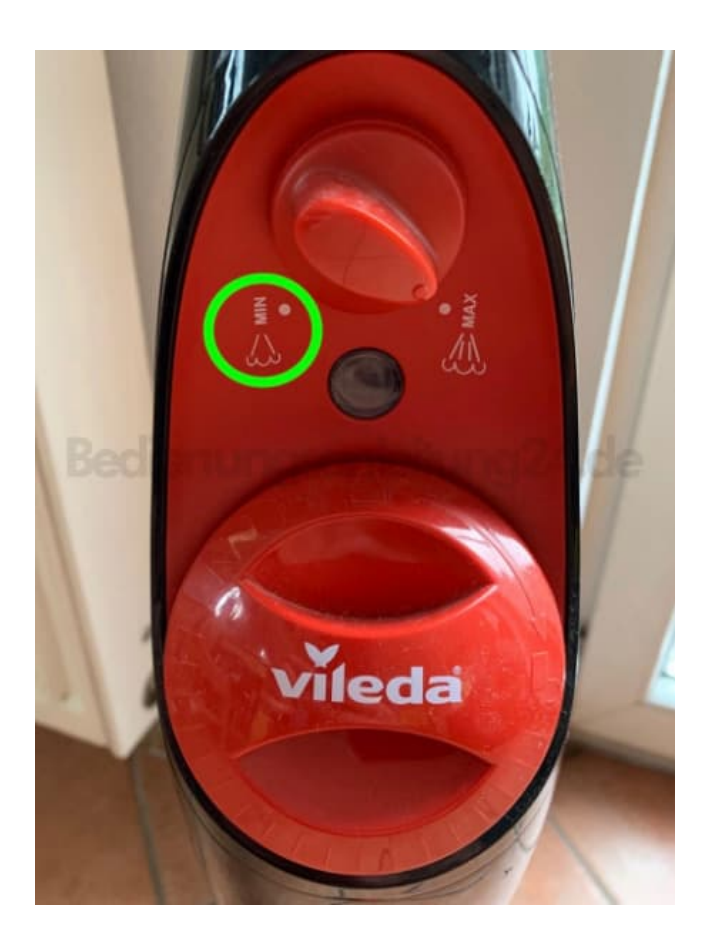

3. Achte darauf, dass das Gerät aufrecht steht und sich ein Wischbezug unter dem Gerät befindet.